# **РОССИЙСКАЯ ФЕДЕРАЦИЯ** ИРКУТСКАЯ ОБЛАСТЬ УСТЬ-УДИНСКИЙ РАЙОН СВЕТЛОЛОБОВСКОЕ МУНИЦИПАЛЬНОЕ ОБРАЗОВАНИЕ **ГЛАВА**

### ПОСТАНОВЛЕНИЕ

от «13» декабря 2016г. с. Светлолобово

No 56

О внесении изменений в постановление «Об установлении долгосрочных тарифов на питьевую воду для КФХ «Развитие" от 20 ноября 2015г. № 26

Федеральным законом от 7 декабря 2011 года В соответствии с № 416 - ФЗ «О водоснабжении и водоотведении», постановлением Правительства Российской Федерации от 13 мая 2013 года No 406 «O государственном регулировании тарифов в сфере водоснабжения и водоотведения», Законом Иркутской области от 6 ноября 2012 года № 114-ОЗ «О наделении органов местного самоуправления отдельными областными государственными полномочиями в сфере водоснабжения и водоотведения», руководствуясь статьями Устава Светлолобовского муниципального образования, в целях осуществления корректировки долгосрочных тарифов

#### ПОСТАНОВЛЯЮ:

 $1.$ Внести изменения  $\, {\bf B} \,$ постановление  $\langle \langle$  O<sub>6</sub> установлении долгосрочных тарифов на питьевую воду для КФХ «Развитие» от 20 ноября 2015г. № 26, изложив приложение №1 к постановлению в новой редакции (прилагается).

2. Постановление подлежит официальному опубликованию  $\, {\bf B}$ муниципальном вестнике «Вдохновение» и размещению на официальном сайте.

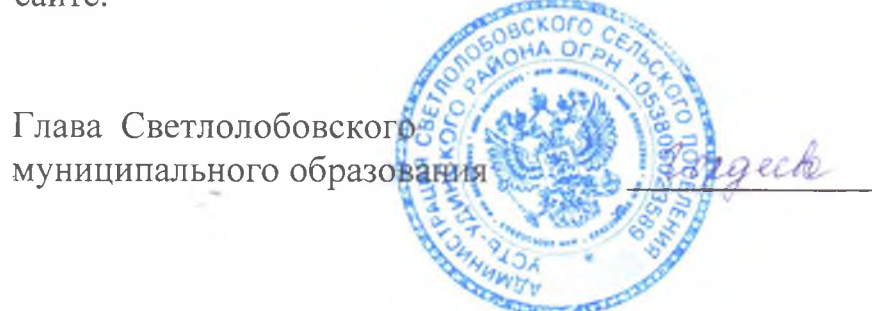

Г.В.Гордеева

### Приложение 1 к Постановлению Главы Светлолобовского муниципального образования от «13» декабря 2016 года № 56

## Долгосрочные тарифы на питьевую воду (питьевое водоснабжение) для КФХ «Развитие» на территории Светлолобовского муниципального образования Усть-Удинского района

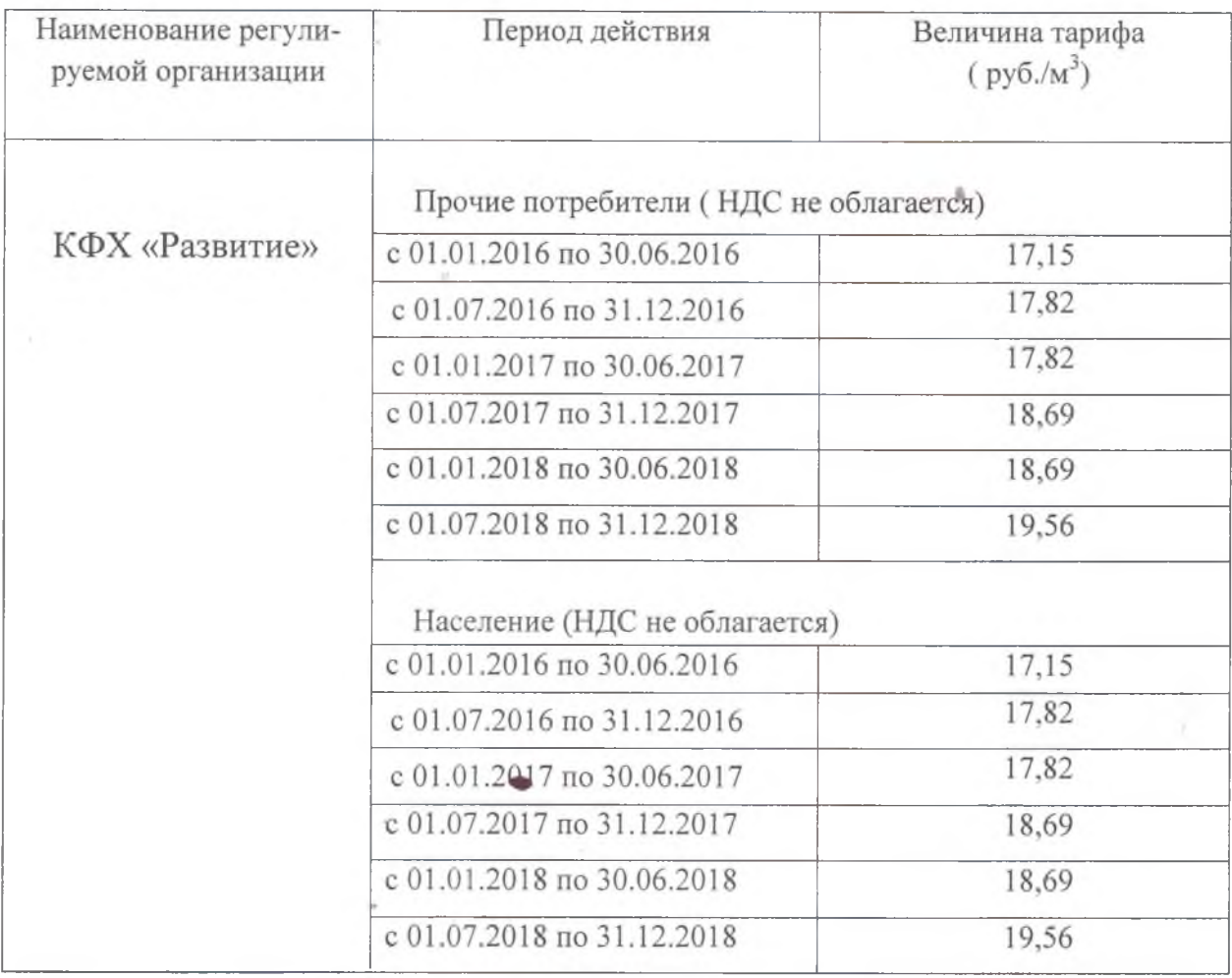

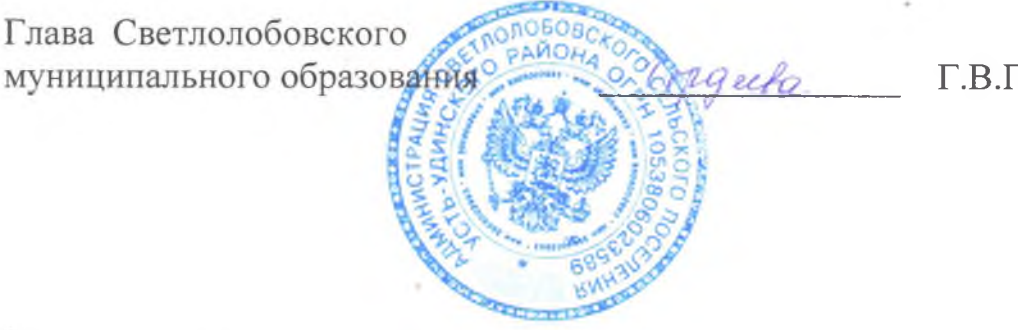

**Гордеева**